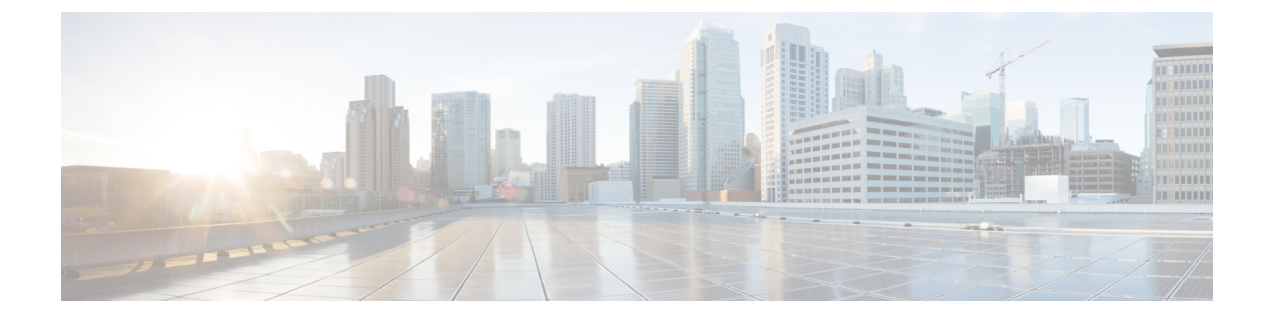

# 検出の自動ファームウェア更新

- APIC 検出の自動ファームウェア更新 (1 ページ)
- スイッチ検出の自動ファームウェア更新 (2 ページ)

### **APIC** 検出の自動ファームウェア更新

Cisco Application Policy Infrastructure Controller (APIC) 6.0(2) リリース以降、製品の返品および 交換(RMA)、クラスタ拡張、またはコミッションのいずれかによって新しい Cisco APIC を ファブリックに追加するとき、CiscoAPICは既存のクラスタの同じリリースに自動的にアップ グレードされます。新しいCisco APICがアップグレードプロセスを経るにつれて、Cisco APIC がアップグレードされてクラスタに参加するまでにさらに時間がかかる場合があります。自動 アップグレードが失敗すると、Cisco APIC では障害が発生し、警告が表示されます。

#### 検出機能の自動**Cisco APIC**ファームウェア アップデートの前提条件と条件:

- •クラスタ内のコミッションされたすべての Cisco APIC は、同じリリース (6.0(2) 以降)を 実行している必要があります。
- クラスタ内のコミッションされた Cisco APIC と同じリリースの Cisco APIC イメージは、 クラスタ内のコミッションされた Cisco APIC のファームウェア リポジトリで使用できる 必要があります。
- 新しい Cisco APIC の CIMC IP アドレスが設定されていて、クラスタ内の委託された Cisco APIC から到達可能である必要があります。
- 新しいCisco APICが6.0(2)以前のリリースを実行している場合、新しいCisco APICでファ ブリック名、Cisco APICIDなどを設定するCisco APICコンソールを介して初期セットアッ プ ユーティリティを使用し完了する必要があります。新しい Cisco APIC でもリリース 6.0(2) 以降を実行している場合は、初期セットアップ ユーティリティを使用する必要はあ りません。
- APIC ディスカバリで自動ファームウェア更新は、Cisco APIC リリース 4.2(1) 以降でのみ サポートされます。

## スイッチ検出の自動ファームウェア更新

[スイッチ検出で自動ファームウェア更新(Auto Firmware Update on Switch Discovery)] を有効 にする場合、Cisco Application Policy Infrastructure Controller(APIC)では以下のシナリオで新 しいスイッチのファームウェアを自動的に更新します。

- 新しいノード ID で新規スイッチ検出
- 既存のノード ID でスイッチ交換
- 既存のノードの初期化と再検出

Cisco APIC リリース 5.1(1) 以前で、この機能は **[**ブートスクリプト バージョン検証の強制 (**Enforce Bootscript Version Validation**)**]** と呼ばれ、**[**管理(**Admin**)**] > [**ファームウェア (**Firmware**)**] > [**インフラストラクチャ(**Infrastructure**)**] > [**ノード(**Nodes**)**]** に存在してい ました。リリース 5.1(1) で、この機能は名前が変更され、現在の場所に移動しました。

#### 手順

- ステップ **1** メニュー バーで、**[**ファブリック **(Fabric)] > [**インベントリ **(Inventory)] > [**ファブリック メン バーシップ **(Fabric Membership)] > [**自動ファームウェア更新 **(Auto Firmware Update)]** に移動 します。
- ステップ **2 [**スイッチ検出で自動ファームウェア更新 **(Auto Firmware Update on Switch Discovery)]** チェッ クボックスをオンにそて、この機能を有効にします。
- ステップ **3 [**デフォルト ファームウェア バージョン **(Default Firmware Version)]** ドロップダウン リストで 新しいスイッチを更新するために、ターゲット ファームウェア バージョンを選択します。
	- 交換シナリオなど新規スイッチのノード ID が **[**管理 **(Admin)] > [**ファームウェア **(Firmware)]** の下にあるファームウェア更新の一部である場合、新規スイッチは更 新グループで指定されたターゲットバージョンに更新されます。もしくは、この手 順で指定されたデフォルトのファームウェア バージョンに更新されます。 (注)

選択された**[**デフォルトのファームウェアバージョン(**Default Firmware Version**)**]** が「any」の場合、この機能ではファームウェア更新グループの一部ではないIDを 持つ新規スイッチのファームウェアを更新しません。ファームウェア更新グループ の一部であるノードIDを持つ新規スイッチは、更新グループで指定されたターゲッ ト バージョンに更新されます。

ステップ **4** [Submit] をクリックします。

### スイッチ検出制限の自動ファームウェア更新

スイッチ検出時の自動ファームウェア更新には、次の制限が適用されます。

• ターゲットスイッチのリリースが16.0(3)以降で、スイッチで実行されている現在のリリー スが 15.2(7) 以前または 16.0(1) または 16.0(2) である場合、スイッチ検出時の自動ファーム ウェア更新はサポートされません。この状態でスイッチ検出の自動ファームウェア更新が 試行された場合、スイッチが無期限にスタックする可能性があります。その状態からス イッチをファブリックに追加するには、 Cisco Application Policy Infrastructure Controller (APIC)でスイッチ検出時の自動ファームウェア更新を無効にした後、クリーンリブー トを実行する必要があります。

ı

翻訳について

このドキュメントは、米国シスコ発行ドキュメントの参考和訳です。リンク情報につきましては 、日本語版掲載時点で、英語版にアップデートがあり、リンク先のページが移動/変更されている 場合がありますことをご了承ください。あくまでも参考和訳となりますので、正式な内容につい ては米国サイトのドキュメントを参照ください。